# **Planificación anual por trimestre – Técnico en Informática Personal y Profesional**

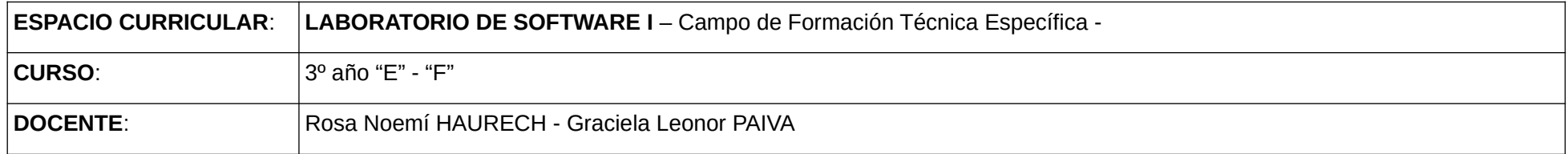

## **FUNDAMENTACIÓN**

Los programas pertenecientes a la suite ofimática presentan una amplia gama de funciones que el usuario conoce sólo las que habitualmente las usa. En muchas ocasiones encuentra dificultades frente a operatorias fuera de lo común o cuando realiza una acción no prevista que lo coloca en una situación para la que no es capaz de encontrar solución. La asistencia al usuario, requiere configurar y personalizar herramientas que le faciliten su tarea. Este laboratorio está destinado facilitar la operatoria de los mismos, como así también asesorar al usuario sobre su maneio v el aprovechamiento de la funcionalidad de los programas.

La metodología de trabajo será exposición del profesor, resolución de trabajos prácticos individuales y/o grupales. Metodología de Taller.

# **PROPÓSITOS**

Formar personas que se puedan desenvolver responsablemente, con criterio y habilidad para resolver problemas de asistencia operativas en ambientes informáticos.

#### **OBJETIVOS**

- $\checkmark$  Aplicar con criterio formatos a los documentos.
- $\checkmark$  Interpretar problemas y resolverlos aplicando las fórmulas correctas en planillas de cálculos.
- Elegir los gráficos más adecuados para representar información requerida a través de problemas planteados.
- $\checkmark$  Utilizar presentaciones para explicar soluciones a problemas planteados.
- $\checkmark$  Demostrar funcionalidades y operatoria de los softwares ofimáticos.

## **COMPETENCIAS**

# **A) BÁSICAS**

- $\checkmark$  Distingue con criterio que software utilizar para dar solución a los problemas.
- $\checkmark$  Se expresa con solvencia para explicar los recursos que utiliza.
- $\checkmark$  Aplica las herramientas incorporadas a los softwres con habilidad.
- $\checkmark$  Produce los trabajos respetando las consignas.
- $\checkmark$  Trabaja en equipo.

# **B) ESPECIFICAS**

- Conoce y comprende cómo funcionan los softwares ofimáticos.
- Realiza un empleo adecuado de las herramientas ofimáticas
- Demuestra conocimientos en la aplicación de formatos, fórmulas, funciones y gráficos.
- Opera con habilidad los softwares de presentación de diapositivas.

#### **CONTENIDOS**

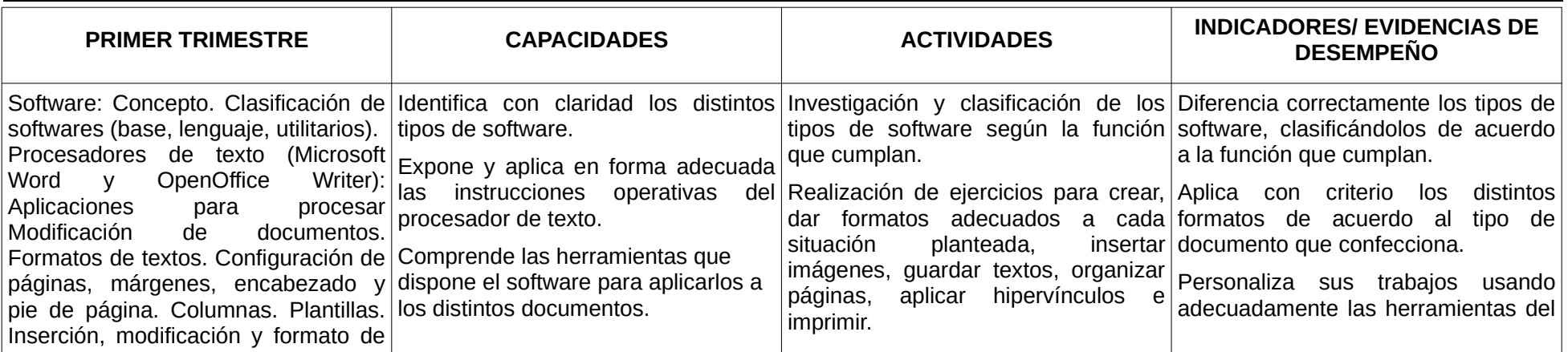

**E.P.E.T. N.º 1 "UNESCO" 2018**

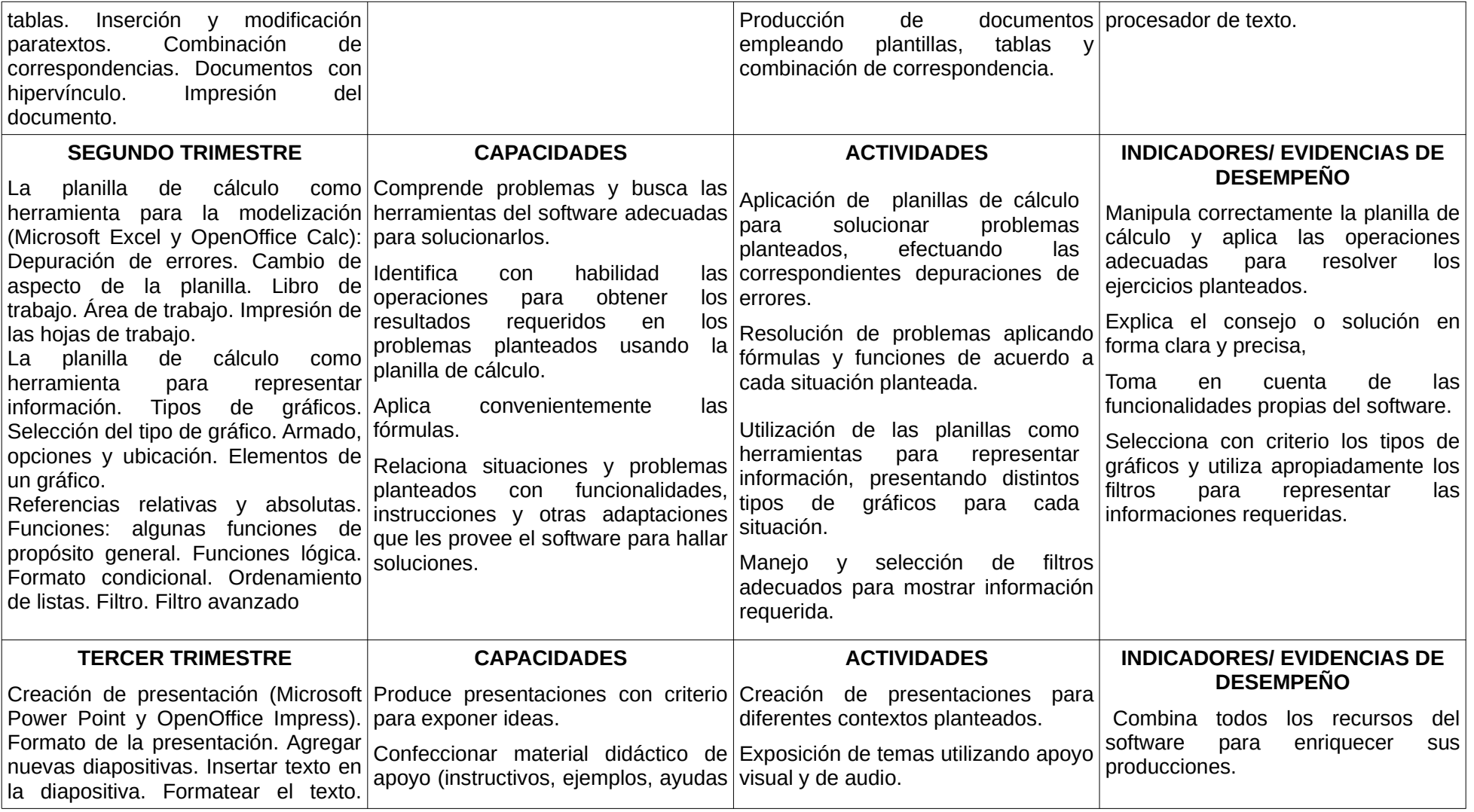

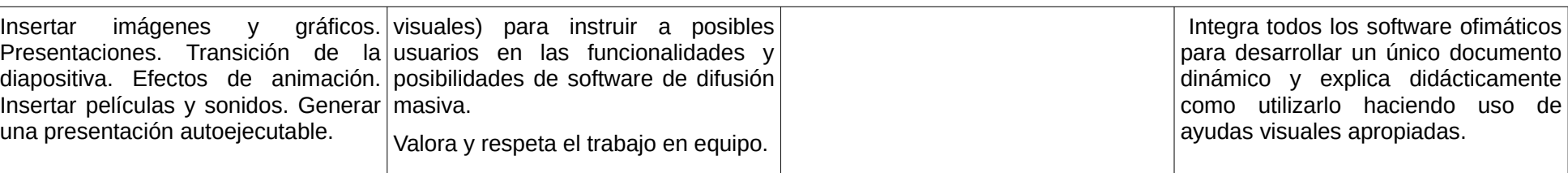

# **PROPUESTA METODOLÓGICA PARA LA ENSEÑANZA**

- $\checkmark$  Exposición teórica con ejemplificación adecuada.
- $\checkmark$  Diálogo, indagación acerca de conocimientos previos al comenzar cada tema.
- $\checkmark$  Confección de ejercicios y problemas de aplicación adecuados al grupo.
- Orientación y corrección de la resolución de ejercicios y problemas sugeridos, así como también en la elaboración de trabajos grupales.
- $\checkmark$  Observación y seguimiento diario individual y grupal de los alumnos.
- $\checkmark$  Conducción en situaciones de debates y exposición de las conclusiones.
- $\checkmark$  Corrección de carpetas correspondiente a la asignatura.

### **INSTRUMENTOS DE EVALUACIÓN**

- $\checkmark$  Ejercicios de comprobación integrados al finalizar cada tema.
- $\checkmark$  Indagación dialogada de conocimientos previos al comenzar cada tema.
- $\checkmark$  Presentación de cuestionarios en base a apuntes de la asignatura.
- $\checkmark$  Exposición oral.
- $\checkmark$  Trabajo individual y grupal en base a ejercitación propuesta.
- $\checkmark$  Observación y seguimiento diario.
- Corrección de carpetas.

…………………… ………………….…

#### **PROGRAMA**

## **Unidad Didáctica Nº 1 Paquetes de software de difusión masiva.**

Concepto de software. Clasificación: base, utilitarios, lenguajes. Configuración y personalización. Interface gráfica del usuario. Reconocimiento de las ventanas sistema de archivo y del explorador de archivo.

## **Unidad Didáctica Nº 2 Procesadores de textos.**

Edición de textos. Formateo de textos: formato de caracteres, espaciado, estilos y tipos de fuentes. Formato de párrafos: especificación de sangrías y tabulaciones. Estilos y formatos.

Documentos modelos: plantillas. Corrección de un documento. Columnas de estilo periodístico. Tablas: formas de crearlas, formatos, usos, conversión de texto en tablas y viceversa. Inserción de imágenes en textos. Combinación de correspondencia: pasos a seguir, documento principal, fuente de datos, campos combinados.

## **Unidad Didáctica N° 3 Planilla de cálculo.**

La planilla de cálculo como herramienta para la modelización: celdas, rangos y tipos de datos. Fórmulas.

La importancia de un buen diseño: copia de fórmulas, formatos de las planillas.

Depuración de errores. Libros de trabajos: cambios de nombres de las hojas. Áreas de trabajo. Impresión de las hojas de trabajo.

#### **Unidad Didáctica Nº 4: Presentaciones.**

Aplicaciones para el diseño y desarrollo de presentaciones. Creación de presentación.

Formato de la presentación. Agregar nuevas diapositivas. Insertar texto en la diapositiva. Formatear el texto. Insertar imágenes y gráficos.

Transición de la diapositiva. Efectos de animación. Insertar películas y sonidos.

Generar una presentación autoejecutable. Impresión de las diapositivas. Dibujadores y presentadores gráficos: integración de componentes provenientes de otro software, funciones avanzadas

**BIBLIOGRAFÍA:** Informática. Ed. Santillana - **<http://biblioguias.unex.es/c.php?g=572087&p=3944665>** - Apuntes del docente de la Asignatura.